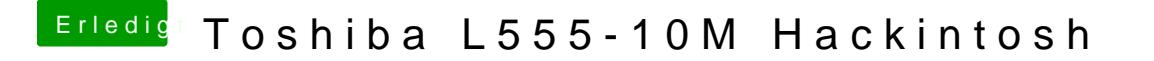

Beitrag von Leon70 vom 13. Februar 2017, 02:33

Ich danke euch auf jeden Fall für die tolle Unterstützung. Und ja, das Teil hat wohl alle ziemlich gefordert. Also muss ich mit dem einen USB und der nicht funktionierenden Cam leben?!

Aber das EC direkt von der Festplatte startet, würde schon noch gehen?